## How to convert HTML email with attachments to PDF in VB.NET using ByteScout PDF SDK

How to convert HTML email with attachments to PDF in VB.NET

Convert HTML email with attachments to PDF is easy to implement in VB.NET if you use these source codes below. ByteScout PDF SDK can convert HTML email with attachments to PDF. It can be used from VB.NET. ByteScout PDF SDK is the SDK for pdf documents generation, modification and updates. Can also generate and fill PDF forms. Provides support for text (fonts, style, size, font family), layers, pdf form fields, vector and raster drawings.

The SDK samples like this one below explain how to quickly make your application do convert HTML email with attachments to PDF in VB.NET with the help of ByteScout PDF SDK. Follow the instructions from the scratch to work and copy the VB.NET code. Implementing VB.NET application typically includes multiple stages of the software development so even if the functionality works please test it with your data and the production environment.

Free trial version of ByteScout PDF SDK is available for download from our website. Get it to try other source code samples for VB.NET.

FOR MORE INFORMATION AND FREE TRIAL:

Download Free Trial SDK [\(on-premise](https://bytescout.com/download/web-installer?utm_source=pdf-source-code-sample) version)

Read more about [ByteScout](https://bytescout.com/products/developer/pdfsdk/index.html?utm_source=pdf-source-code-sample) PDF SDK

Explore API [Documentation](https://bytescout.com/documentation/index.html)

Get Free Training for [ByteScout](https://bytescout.com/documentation/index.html) PDF SDK

Get Free API key for [Web](https://pdf.co/documentation/api?utm_source=pdf-source-code-sample) API

visit [www.ByteScout.com](https://bytescout.com/?utm_source=pdf-source-code-sample)

Source Code Files:

```
Microsoft Visual Studio Solution File, Format Version 12.00
# Visual Studio 15
VisualStudioVersion = 15.0.27703.2026
MinimumVisualStudioVersion = 10.0.40219.1
Project("{F184B08F-C81C-45F6-A57F-5ABD9991F28F}") = "EmailToPDF_HTMLEmailWithAttachment
EndProject
Global
        GlobalSection(SolutionConfigurationPlatforms) = preSolution
                Debug|Any CPU = Debug|Any CPU
                Release|Any CPU = Release|Any CPU
        EndGlobalSection
        GlobalSection(ProjectConfigurationPlatforms) = postSolution
                {E0A3BA18-AA04-4C1E-AF80-F7232FD8D83E}.Debug|Any CPU.ActiveCfg = Debug|Any CPU
                {E0A3BA18-AA04-4C1E-AF80-F7232FD8D83E}.Debug|Any CPU.Build.0 = Debug|An
                {E0}A3BA18-AA04-4C1E-AF80-F7232FD8D83E}.ReleaseIAny CPU.ActiveCfq = Rele
                {E0}A3BA18-AA04-4C1E-AF80-F7232FD8D83E}.Release|Any CPU.Build.0 = Releas
        EndGlobalSection
        GlobalSection(SolutionProperties) = preSolution
                HideSolutionNode = FALSE
        EndGlobalSection
        GlobalSection(ExtensibilityGlobals) = postSolution
                SolutionGuid = {05DEC94F-8A54-473F-8949-E27D15706BFC}
        EndGlobalSection
EndGlobal
```
Program.vb

```
Imports System.Drawing.Printing
Imports System.IO
Imports System.Text
Imports Bytescout.PDF
Imports Bytescout.PDF.Converters
Imports Font = Bytescout.PDF.Font
Imports SolidBrush = Bytescout.PDF.SolidBrush
Module Program
    Sub Main()
        Try
            ' Parse MessageContents using MsgReader Library
            ' MsgReader library can be obtained from: https://github.com/Sicos1977/MSGF
            Using msg = New MsgReader.Outlook.Storage.Message("HtmlSampleEmailWithAtta
```

```
 Get Sender information
Dim from = msg.GetEmailSender(False, False)
' Message sent datetime
Dim sentOn = msg.SentOn
' Recipient To information
Dim recipientsTo = msg.GetEmailRecipients(MsgReader.Outlook.RecipientTy
' Recipient CC information
Dim recipientsCc = msg.GetEmailRecipients(MsgReader.Outlook.RecipientTy
' Recipient BCC information
Dim recipientBcc = msg.GetEmailRecipients(MsgReader.Outlook.RecipientTy
' Message subject
Dim subject = msg.Subject' Get Message Body
Dim msgBody = msg.BodyHtml
' Prepare PDF docuemnt
Using outputDocument As Document = New Document()
    ' Add registration keys
    outputDocument.RegistrationName = "demo"
    outputDocument.RegistrationKey = "demo"
    ' Add page
    Dim page As Page = New Page(PaperFormat.A4)
    outputDocument.Pages.Add(page)
    ' Default font and brush
    Dim font As Font = New Font(StandardFonts.Times, 12)
    Dim brush As Brush = New SolidBrush()
    ' Add Email contents
    Dim topMargin As Integer = \thetatopMargin += 20
    page.Canvas.DrawString({code}quot;File Name: {msg.FileName}", font
    topMargin += 20
    page.Canvas.DrawString({code}quot;From: {from; r, f}, font, brush, 20,
    topMargin += 20
    page.Canvas.DrawString({code}quot;Sent On: {(If(sentOn.HasValue, se
    topMargin += 20
    page.Canvas.DrawString({code}quot;To: {recipientsTo}", font, brush
    If Not String.IsNullOrEmpty(recipientsCc) Then
        topMargin += 20page.Canvas.DrawString({code}quot;CC: {recipientsCc}", font, br
    End If
    If Not String.IsNullOrEmpty(recipientBcc) Then
        topMargin += 20
        page.Canvas.DrawString({code}quot;BCC: {recipientBcc}", font,
    End If
```

```
topMargin += 20
page.Canvas.DrawString({code}quot;Subject: {subject}", font, brush
topMargin += 20
page.Canvas.DrawString("Message body and attachments in next page.
' Convert Html body to PDF in order to retain all formatting.
Using converter As HtmlToPdfConverter = New HtmlToPdfConverter()
    converter.PageSize = PaperKind.A4
    converter. Orientation = Bytescout. PDF. Converters. PaperOrientat
    ' Convert input HTML to stream
    Dim byteArrayBody As Byte() = Encoding.UTF8.GetBytes(msgBody)
    Dim inputStream As MemoryStream = New MemoryStream(byteArrayBod
    ' Create output stream to store generated PDF file
    Using outputStream = New MemoryStream()
          Convert HTML to PDF
        converter.ConvertHtmlToPdf(inputStream, outputStream)
        ' Create new document from generated output stream
        Dim docContent As Document = New Document(outputStream)
        ' Append all pages to main PDF
        For Each item As Page In docContent.Pages
            outputDocument.Pages.Add(item)
        Next
        ' Get attachments from message (if any, and append to docum
        If msg.Attachments.Count > 0 Then
            For Each itmAttachment As MsgReader.Outlook.Storage.Att
                ' Get Memory Stream
                Dim attachmentMemoryStream As MemoryStream = New Me
                ' Append Attachment
                Dim docAttachment As Document = New Document(attach
                ' Append all pages to main PDF
                For Each item As Page In docAttachment.Pages
                    outputDocument.Pages.Add(item)
                Next
            Next
        End If
```
' Save output file outputDocument.Save("result.pdf")

' Open output file Process.Start("result.pdf")

End Using End Using End Using End Using

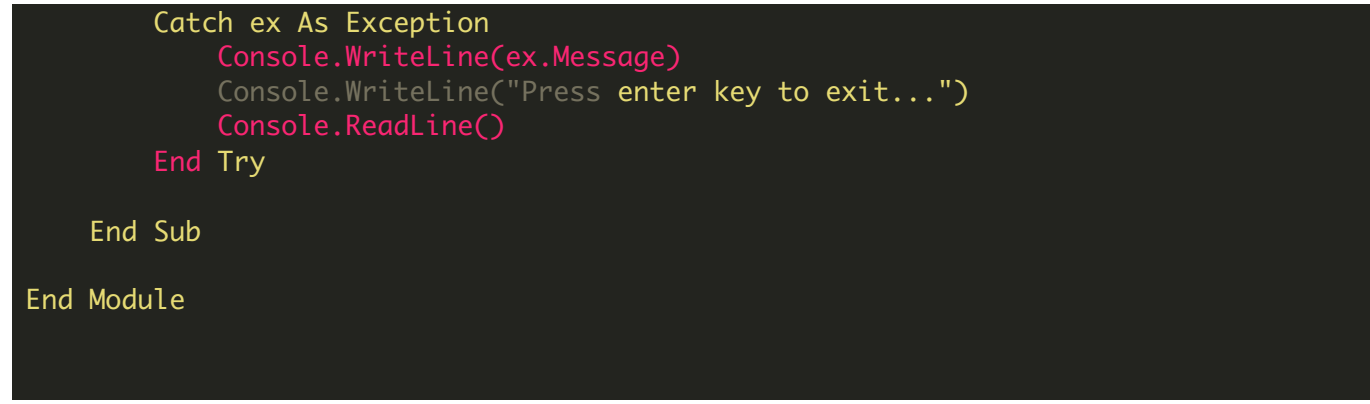

packages.config

<?xml version="1.0" encoding="utf-8"?> <packages> <package id="MsgReader" version="3.4.1" targetFramework="net45" /> <package id="OpenMcdf" version="2.2.1.3" targetFramework="net45" /> </packages>

VIDEO

<https://www.youtube.com/watch?v=gdsQ0EAqwGQ>

ON-PREMISE OFFLINE SDK

60 Day Free [Trial](https://bytescout.com/download/web-installer) or Visit [ByteScout](https://bytescout.com/products/developer/pdfsdk/index.html) PDF SDK Home Page Explore ByteScout PDF SDK [Documentation](https://bytescout.com/documentation/index.html) Explore [Samples](https://github.com/bytescout/ByteScout-SDK-SourceCode/) Sign Up for [ByteScout](https://academy.bytescout.com/) PDF SDK Online Training

ON-DEMAND REST WEB API

Get [Your](https://app.pdf.co/signup) API Key [Explore](https://pdf.co/documentation/api) Web API Docs Explore Web API [Samples](https://github.com/bytescout/ByteScout-SDK-SourceCode/tree/master/PDF.co%20Web%20API/) visit [www.ByteScout.com](https://bytescout.com/?utm_source=pdf-source-code-sample)

visit [www.PDF.co](https://pdf.co/?utm_source=pdf-source-code-sample)

[www.bytescout.com](https://www.bytescout.com/?utm_source=website-article-pdf)